# **DAFTAR LAMPIRAN**

128

### Lampiran 1. Surat Permohonan Izin Untuk Penelitian

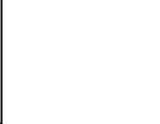

# Jakarta, 26 September 2022

**Esa Unggul Fakultas Ilmu Komputer** 

Universita

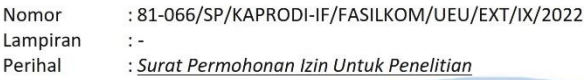

Kepada Yth: Pemilik Toko UMKM Eskimo Indonesia Jl. Taman Wisma Asri 1 No.16, RT. 001/Rw. 010, Kel. Teluk Pucung, Kec. Bekasi Utara, Kota Bekasi 17121

### Dengan Hormat,

Sehubungan dengan mata kuliah Tugas Akhir (Skripsi) yang memerlukan data dan informasi bagi mahasiswa Fakultas Ilmu Komputer Program Studi Teknik Informatika, bersama ini kami sampaikan bahwa mahasiswa kami bermaksud untuk mencari beberapa data / informasi. Adapun nama mahasiswa tersebut adalah :

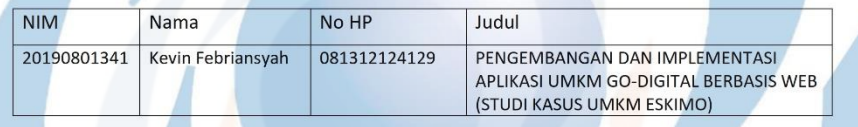

Kami berharap Bapak/Ibu memberikan izin penelitian untuk Mahasiswa tersebut.

Demikianlah atas perhatian dan kerjasamanya, kami ucapkan terima kasih

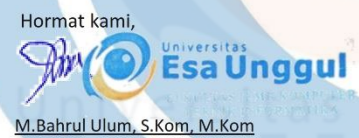

Kaprodi Teknik Informatika

 $: 1.$  Arsip  $C_{\rm c}$ 

Note : pada saat pengambilan data bisa mengikuti protokol covid (memakai masker, handsanitizer dan pengecekan suhu tubuh, dan sangat disarankan untuk mengambil data secara online).

JI. Arjuna Utara 9, Tol Tomang, Kebon Jeruk, Jakarta 11510, Indonesia 2 (021) 567 4223 ext. 206, 207 (021) 567 4248

www.esaunggul.ac.id

 $\frac{1}{1000}$ HEADER Eskimo Indonesia  $\bullet$  $\bullet$  $\frac{1000}{1000}$  $\begin{array}{c}\n\bullet \\
\bullet \\
\bullet\n\end{array}$ Traveloka<br>En Banyak Promo Juli, makin hemat! Beli 2 gratis 1? Kapan lagi!!  $\leftarrow$  $\rightarrow$ **JUMBOTRON Lihat Promo** Produk Terlaris Bulan Ini!!  $\leftarrow$ Kategori Minuman Ingin Promo Menarik? Ikuti Kami! Testimoni mereka untuk kami Beni<br>Fasanya enak... segar... puas lah<br>Koncumen — dgn harga segini... Rasanya enak<br>don haroa ser  $\rightarrow$  $\leftarrow$ Andien<br>Rasariya<br>harga pa  $Foto$ Foto Lokasi Cabang Kami Asyikk hingga saat ini kami memiliki 4 lokasi cabang!! Eskimo Indonesia Eskimo Indonesia Cabang Taman Wisma Asri 1 Cabang Ujung Harapan (Dekat Alun-alun, Bekasi Utara) (Dekat Masjid An-Nur, Kab. Bekasi) Eskimo Indonesia Eskimo Indonesia Cabang Taman Wisma Asri 2 Cabang Taman Wisma Asri 4 (Dekat Gerbang Asri 2, Bekasi Utara) (Dekat Terminal Bangsri, Jepara) Made with  $\bigcirc$  just for U !<br>Eskimo Indonesia @ Copyright 2022.

Lampiran 2. Hasil Perencanaan Dari Penelitian Saputra (2022) Layanan Website Untuk UMKM Eskimo (Faktor Eksternal)

130

# Lampiran 3. Bahan *User Acceptance Test* (UAT)

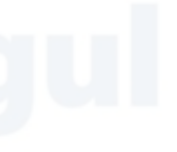

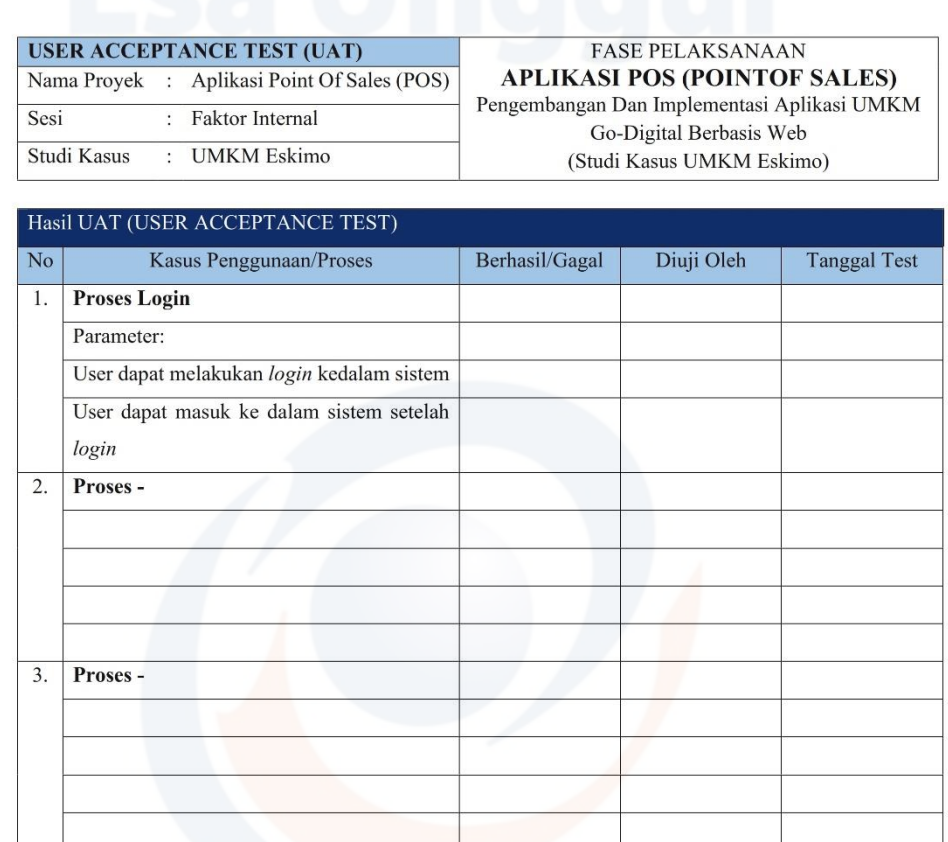

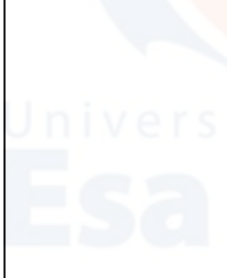

# Lampiran 4. Faktor Internal Aplikasi POS Yang Saat Ini Berjalan

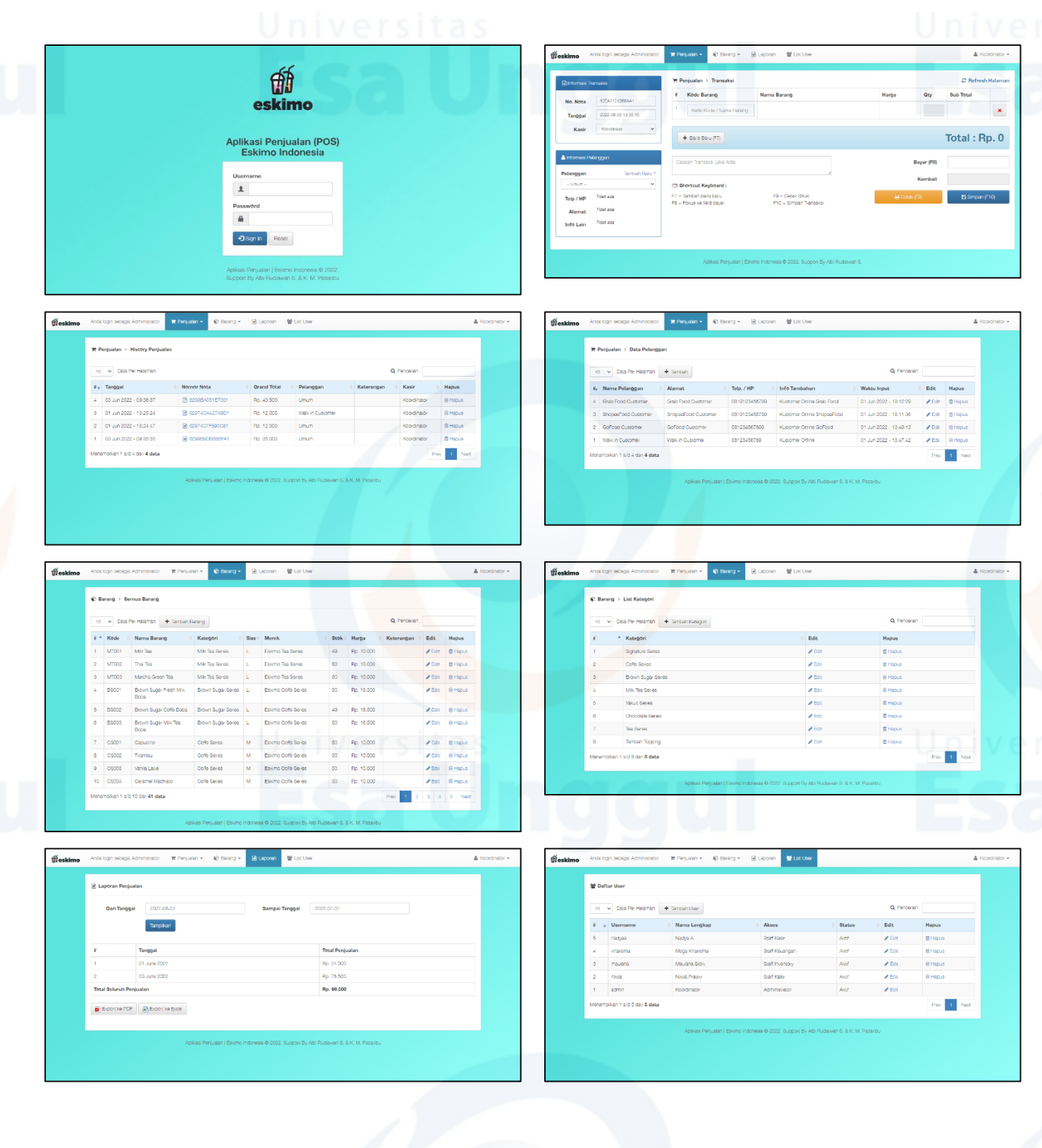

## Lampiran 5. Class Diagram Aplikasi Penjualan (POS) Multi Toko

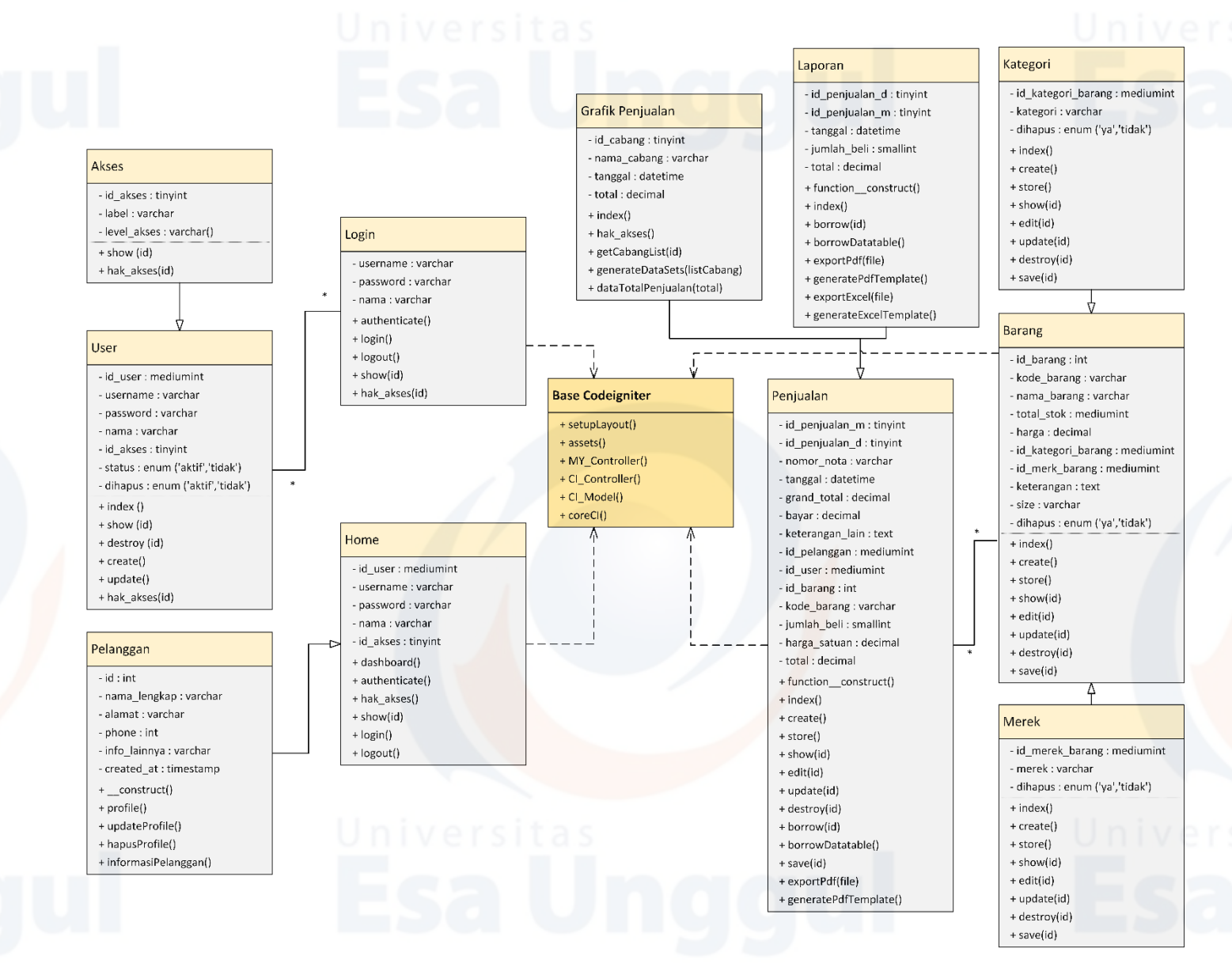

Lampiran 6. Hasil User Acceptance Test Faktor Internal dan Eksternal (UAT)

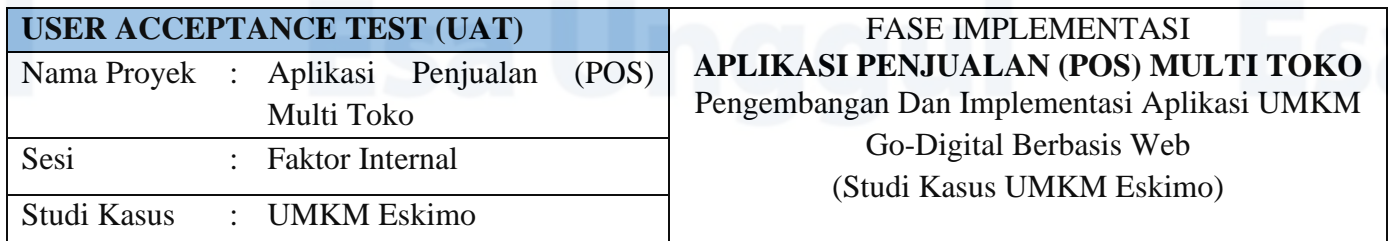

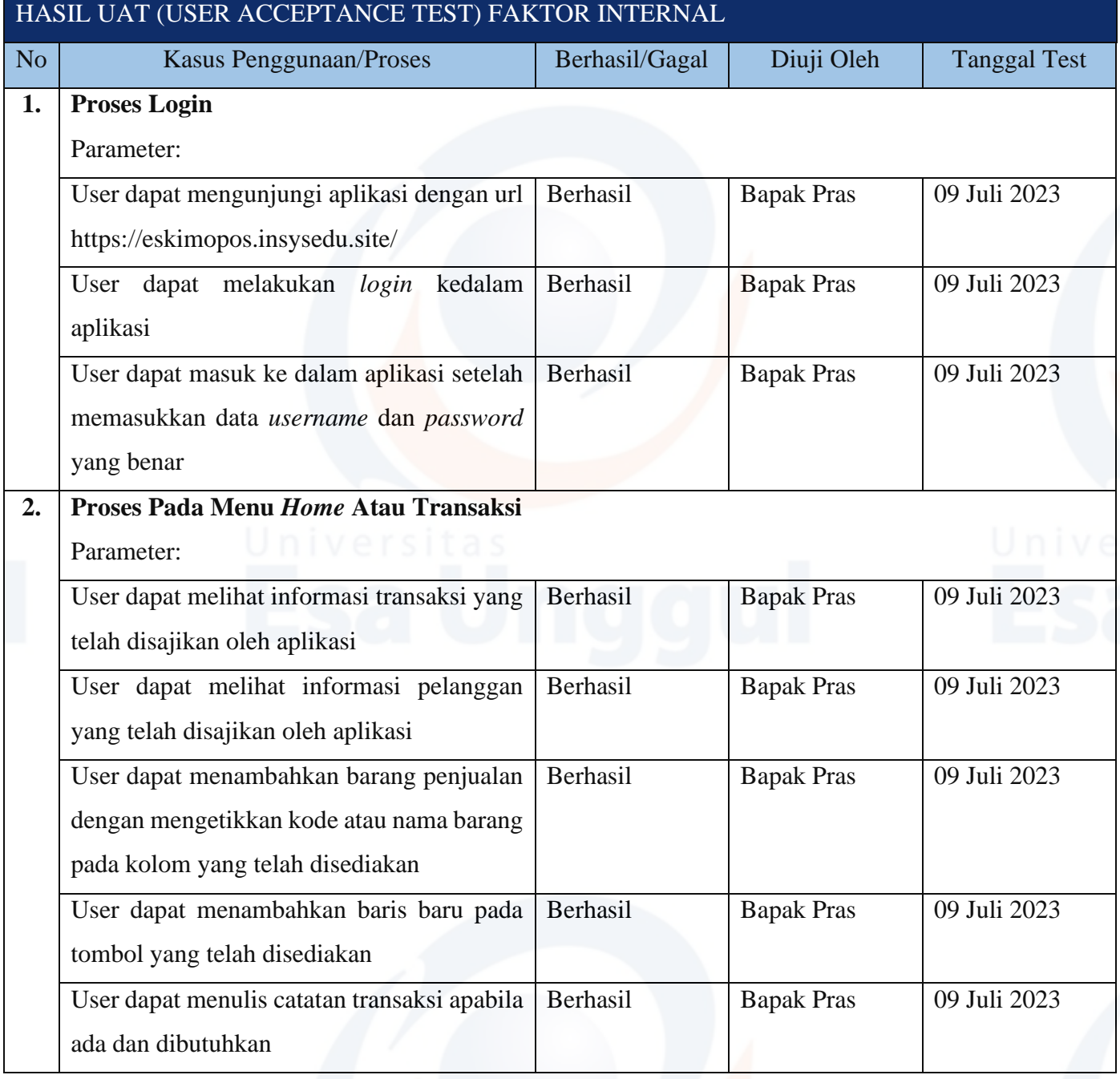

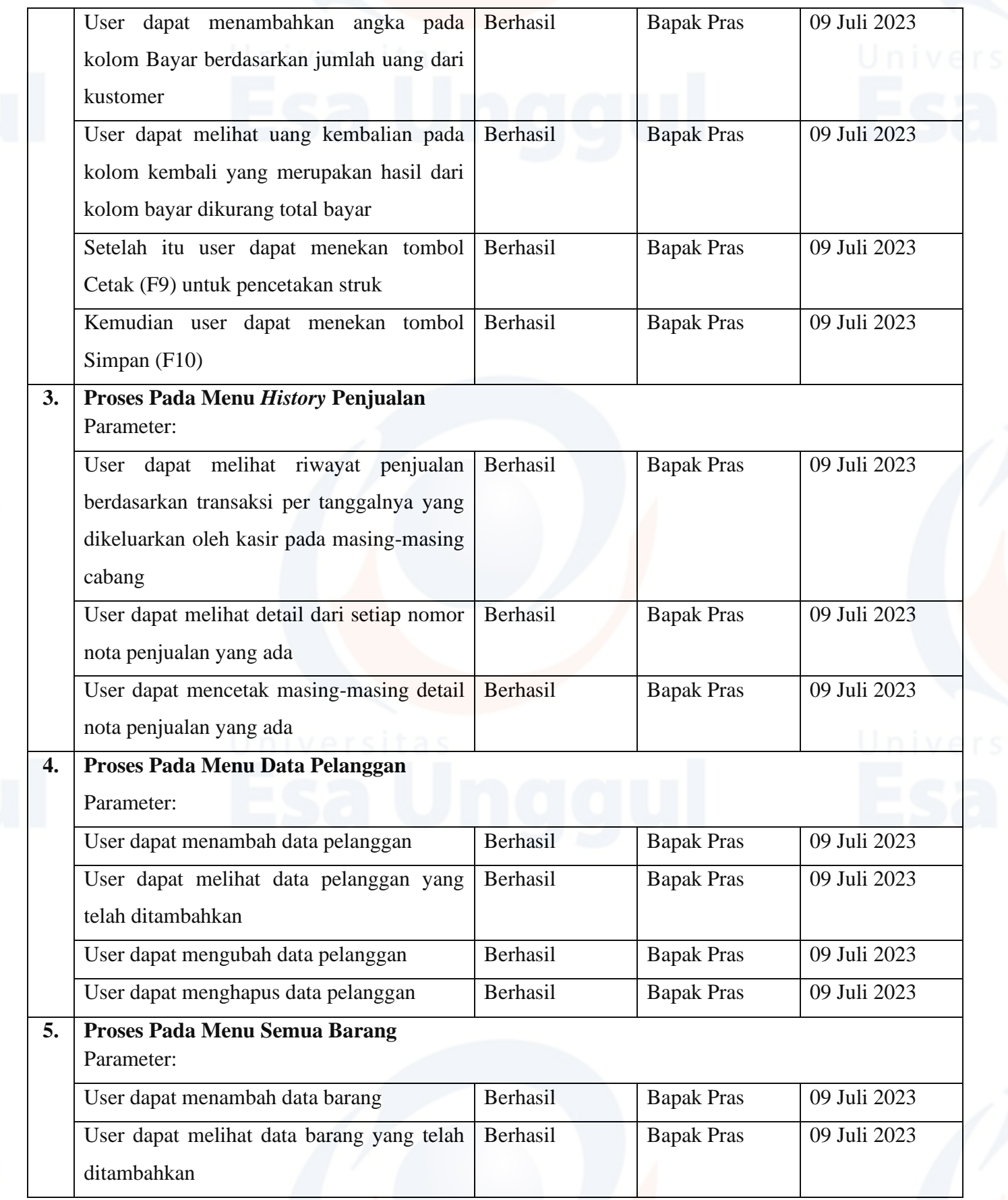

![](_page_8_Picture_232.jpeg)

![](_page_9_Picture_113.jpeg)

![](_page_10_Picture_258.jpeg)

# **USER ACCEPTANCE TEST (UAT)** FASE IMPLEMENTASI **WEBSITE COMPANY PROFILE ESKIMO** Pengembangan Dan Implementasi Aplikasi UMKM

Go-Digital Berbasis Web

(Studi Kasus UMKM Eskimo)

![](_page_10_Picture_259.jpeg)

![](_page_11_Picture_0.jpeg)

![](_page_11_Picture_1.jpeg)